## Verizon Droid Manual Guide

When somebody should go to the book stores, search launch by shop, shelf by shelf, it is really problematic. This is why we present the book compilations in this website. It will utterly ease you to see guide **Verizon Droid Manual Guide** as you such as.

By searching the title, publisher, or authors of guide you in fact want, you can discover them rapidly. In the house, workplace, or perhaps in your method can be every best place within net connections. If you direct to download and install the Verizon Droid Manual Guide, it is completely easy then, in the past currently we extend the associate to buy and make bargains to download and install Verizon Droid Manual Guide hence simple!

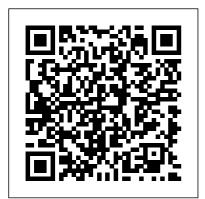

Motorola Droid X Survival Guide: Step-by-Step User Guide for

Droid X: Getting Started, Downloading FREE EBooks, Using EMail, Photos and Videos, and Surfing Web Infinity Guides Get the most out of Samsung 's Galaxy S5 smartphone right from the start. With clear instructions from technology expert Preston Gralla, this Missing Manual gives you music. Buy music from a guided tour of Samsung's new flagship phone, including great new features such as the fingerprint scanner, heart your files, company rate sensor, and Download Booster, You ' Ilcontacts-and work with get expert tips and tricks Google Docs. Connect to for playing music, calling and texting, shooting photos and videos, and even getting some work done. The important stuff with S Health. Use this vou need to know: Get connected. Browse the Web, manage email, and download apps from Google Play through WiFi Droid 3 For Dummies or 3G/4G network. Keep in touch. Call, text, chat, videochat, conduct conference calls, and reach out with Facebook and Twitter. Capture and display images. Shoot, edit, show, and share photos, slideshows, and high-definition videos.

Play and manage your Google Play or Amazon and listen to it with Galaxy S5 's Music app. Work anywhere. Access network, calendar, and Google Maps. Use deolocation and turn-byturn drive directions to find your way. Stay fit built-in app to keep track of fitness goals, walking, heart rate, blood pressure, and more. MobileReference Are you a little at sea on how to use your new Android device? Don 't feel bad. While Google 's phone and tablet operating system is powerful and flexible, it's easy to flounder in its ocean of

options and features. Here are some tips for Android that will help you get the most out of your device without having to take a course at your local Learning Reg's Practical Guide to overwhelming for beginners you have the old Tab A 10. or you have just bought the new Samsung Galaxy Tab A 10.1" or the Tab A 8.0", this make the most of your device Samsung Galaxy Tab

Reg's Practical Guide to Using Your Android Phone McGraw Hill Professional A Complete Guide Of Getting The Most Out Of Your Samsung Galaxy Tab A 10.1" 10.5" & 8.0"!The Samsung Galaxy Tab A 10.1 2019 and Samsung Galaxy Tab A 8.0 with S Pen (are two very interesting tablets that got great scores in our reviews. One reason why I like them is their Android 9 Pie and One UI software. Both tablets are up to date software wise, look modern. and pack tons of features. However, with all those features Samsung implemented it can be a bit

overwhelming for beginners. If vou have the old Tab A 10.1" or you have just bought the new Samsung Galaxy Tab A 10.1" or the Tab A 8.0". this make the most of your device.Samsung Galaxy Tab A Complete Manual is a musthave reading for anyone who wants to go beyond the basics and take their device to the next level and get more out of their tablet. Scroll up and click the "Buy Button" to add this book to your shelve. The Complete Android Guide 2nd Edition **Consumer Reports Books** Clarifies regulatory issues, technical standards and protocols, jargon, and acronyms central to the mobile communications industry, in a series of 90 questions and answers. Topics include mobile

Internet, software defined radio, Bluetooth, satellitebased navigation systems, mobile commerce applications, and security and privacy issues. Annotation copyrighted by Book News Inc., Portland, OR. How to Do Everything with Your Smartphone, Windows Mobile Edition "O'Reilly Media, Inc." The issues, opportunities and challenges of aligning information technology more closely with an organization and effectively qoverning an organization's Information Technology (IT) investments, resources, major

initiatives and superior uninterrupted service is becoming a major concern of the Board and executive management in enterprises on a qlobal basis. An integrated and comprehensive approach to the alignment, planning, execution and governance of IT and its resources has become critical to more effectively align, integrate, invest, measure, deploy, service and sustain the strategic and tactical direction and value proposition of IT in support of organizations. Much has been written and documented about the individual components of IT Governance such solutions using the as strategic best of the best planning, demand principles available (portfolio today. The book is divided into nine investment) chapters, which cover management, program and project the three critical management, IT pillars necessary to service management develop, execute and sustain a robust and and delivery, strategic sourcing effective IT and outsourcing, governance performance environment management and leadership and metrics, like the proactive people and balanced scorecard, change agents, flexible and scalable compliance and others. Much less has processes and been written about a enabling technology. comprehensive and Each of the chapters integrated also covers one or IT/Business more of the following action oriented Alignment, Planning, Execution and topics: demand management and Governance approach. This new title fills alignment (the why that need in the and what of IT marketplace and gives strategic planning, portfolio investment readers a structured management, decision and practical

authority, etc.); execution management (includes the how -Program/Project Management, IT Service Management with TT Infrastructure Library (ITIL) and Strategic Sourcing and outsourcing); performance, risk and making sense of all contingency management (e.g. includes COBIT, the balanced scorecard and other metrics and controls); and leadership, teams and people skills. Android Hacker's Handbook "O'Reilly Media, Inc." A quick and easy reference to get the most out of your Android tablet It's not a computer and it's not a smartphone-so what in the world is it?

Whether you're new to Android or new to tablets altogether, you're about to experience mobile computing like never before with this fun, full-color guide! In Android Tablets For Dummies, you'll find clear, easy-to-follow explanations for the features native to Android tablets, as well as model-specific quidance. Inside, trusted tech guru Dan Gookin-who wrote the very first For Dummies book in 1991-walks you through setting up your Android tablet, navigating the interface, browsing the web, setting up email, finding the best apps, and so much more. No matter which Android tablet tickles your fancy, this handson quide takes the intimidation out of

the technology and gives you everything you need to make the most of your new device. Set up your tablet, configure the Home screen, and get connected Surf the web, send and receive email and texts, and use video chat and social media to keep in touch with family and friends Have fun with photos, videos, games, eBooks, music, and movies Get up and running with the Nougat Operating System If you're eager to learn the ins and outs of your Android device-but don't want to pull your hair out in the process-this one-stop guide has you covered. Droid 2 Reg's Computing Solutions B An introduction to the Droid 2 explains

how to get the most out of the device, with a hands-on approach to learning its functions and applications, a review of its features, customization tips and tricks, and instructions to help users master the Droid 2. Electronics Buying Guide Apress In this handy new Pocket Guide, mobile device expert Jason O'Grady reveals the secrets to using the DROID. He covers everything from how to make phone calls, send text messages and email to synching data with your Google account. In addition he covers how to surf the web with the

built-in browser, use search, music, and the phone's GPS, Android Market Google Maps, how to The Droid Pocket Guide download and use apps Luminis Books Incorporated found on the app Have you recently store, and much more. purchased an Android This handy, low-(or DROID) smart phone priced book is packed and find that the user with quick results manual that came with for people who want your phone leaves a to jump in and master lot to be desired for DROID by Motorola and learning about your HTC Droid mobile phone? Or do you ask phones. Snappy yourself questions writing and eyeabout how to do certain things on your catching graphics phone? Reg's Practical walk readers through Guide To Using Your the most common Android Phone answers features of the DROID these questions and Phone Jason O'Grady also shows you some is a leading expert things that you can do on mobile technology; with your Android his O'Grady's phone that you did not PowerPage blog has know that it could do been publishing daily such as: 1. Setting up news on mobile separate ring tones technology since 1995 for individual people 2. Using your phone's Covers popular camera to take still features including pictures and as a the camera, keyboard,

phone's GPS to locate price. However, what your phone and to wipe could be more fun than out your personal information to prevent every feature of your identity theft in case Moto G phone ?! This your phone gets stolen booklet is written to 4. Setting up and using E-mail 5. Downloading Music and Pictures to your phone onwhat you stand to to use it as a MP3 Player and as a digital photo frame 6. uses simple-to-Downloading applications to your phone from the Android along. So whether market. Samsung galaxy s22 ultra user guide for beginners 3ones Inc The Moto G stylus / Moto G Power is the device for you if you want extra strength to carry on with a touch of style. With a 4GB RAM and Snapdragon 665 Chipset, you are sure to get seamless periods of activity. Storage is good at

camcorder 3. Using your camera features for its knowing how to utilize walk you through the basics of your device, giving you an insight enjoy using your device. The author understand tech terms for beginners to tag you're a tech savvy or green horn, you will learn a lot from this manual. In this book, you will discover: How to set up your Moto G device How to use your Stylus with ease Moto G tips and tricks How to troubleshoot common Moto G problems And lots more. The Mobile Technology Question and Answer

Book "O'Reilly Media, Inc."

64GB ROM and cool

An introduction to the Droid X explains how to get the most out of the device, with a hands-on approach to learning the Droid X functions and applications, a review of its features, customization tips and tricks, and instructions to help users master the Droid Χ. HTC Vivid Survival Guide: Step-by-Step guide! Dan Gookin User Guide for Droid Vivid: Getting Started, Downloading FREE eBooks, Using eMail, Photos and Videos, and Surfing allows you to draw the Web Tektime Use this friendly, full-color guide to special stylus, or make the most of the extraordinary Samsung Galaxy Note both phone and

Galaxy Note is the first mobile device that successfully bridges the gap between a modern smartphone and a tablet. Nicknamed "phablet", it has an array of features that could intimidate you without the help of this plain-English shows you how to set up and configure the Galaxy Note and use the revolutionary "S" software that directly on the screen with the "S Pen". You'll also learn to use device! The Samsung tablet features,

get online and use and texting, as the web, text, make well as basic calls, shoot photos, get GPS directions, and all browsing, e-mail, the rest, easily! The Galaxy Note is a revolutionary concept that combines smartphone directions, play and tablet technology; this quide demystifies the complex technology so you can take advantage of every feature Shows how to set up technical expertise and configure the device, work with the interface, and use the unique "S" software to write or draw directly on what you need to the touchscreen Covers all the phone features, including voicemail "phablet".

tablet features such as web and social media Explores how to use the camera, make notes, get music, synchronize and share content, use apps, and more Written by immensely popular author Dan Gookin, known for both and his friendly, easily understood style Samsung Galaxy Note For Dummies is just help you get up and running with your fabulous new

Executive's Guide to the Wireless Workforce John Wiley & Sons NEW SHINY PHONE? NO the mobile world, PROBLEM! Is your brand-new Samsung Galaxy S24 feeling more like a mystery This comprehensive than a marvel? Don't let its potential gather dust! This comprehensive guide We'll walk you is your key to unlocking the hidden secrets and AI features and unleashing the full other cutting-edge power of your S24, S24+, or S24 Ultra. Think of this book as your own personal coach, quiding you through information you every feature and function with clear, step-by-step very handy, wellinstructions.

Whether you're a seasoned phone user or just taking your first steps into this book will have you mastering your device in no time. quide is designed to be your one-stop shop for navigating your new phone. through everything, including the new features. With this User Manual, you won't have to waste time or struggle to discover the really need because it also contains a structured

of all the topics. Droid Turbo IDG Consumer and SMB Inc REVISED FOR SENIORS. This book is written from the The good thing point of view of a user who is somewhat baffled by designed book is the complexity of the documentation and online support that comes with the a way that even Samsung Galaxy S9/S9 Plus. Contained therein are topics pertaining to: (I) Setting up the phone (II) Learning tips and tricks (III) Best essential and compatible apps for optimizing Samsung galaxy S9 and S9

alphabetical index Plus (IV) Solutions to common S9/ S9 Plus apps problems (V) S9/S9 Plus maintenance: the limits to water and dust resistance. about this beautifully that the author presents the information in such kids will understand. A Simple Guide to Using the Samsung Galaxy S21, S21 Plus, and S21 Ultra Van Haren This practical, fullcolor quide explains your Droid 3, inside and out This quide to the hot new Droid 3 is just what you need to get the very

most out of the next-accessing the generation smartphone Internet, synching with a PC, using the from Google. Bestselling For camera, and extending Dummies author Dan the battery Provides Gookin keeps you a host of useful ahead of the curve by tips, tricks, and techniques Touches on thoroughly and clearly covering all the over 200,000 the bases--from setup available apps, which and configuration to can be purchased from using all the phone's the Android Market or features, texting, through the Verizon email, accessing the Droid-specific Internet, synching AppSphere Now that with a PC, using the you've got the new Droid 3, make the camera, and much most of it with Droid more. Helps you get the most out of your 3 For Dummies! Droid 3 smartphone, User Manual to Samsung Galaxy A15 (5G) Amacom which runs on the 4G LTE network Walks you <sup>Books</sup> The issues, through all features opportunities and and functions of this challenges of aligning Internet - and information technology multimedia-enabled more closely with an new model Covers organization and setup and effectively governing configuration, an organization s texting, email, Information Technology

(IT) investments, resources, major initiatives and superior uninterrupted service is becoming a major concern of the Board and executive management in enterprises on a qlobal basis. An integrated and comprehensive approach written about a to the alignment, planning, execution and governance of IT and its resources has become critical to more effectively align, integrate, invest, measure, deploy, service and sustain the strategic and tactical direction and value proposition of IT in support of organizations. Much has been written and documented about the individual components of IT Governance such as strategic planning, demand (portfolio investment)

management, program and project management, IT service management and delivery, strategic sourcing and outsourcing, performance management and metrics, like the balanced scorecard, compliance and others. Much less has been comprehensive and integrated IT/Business Alignment, Planning, Execution and Governance approach. This new title fills that need in the marketplace and gives readers a structured and practical solutions using the best of the best principles available today. The book is divided into nine chapters, which cover the three critical pillars necessary to develop, execute and sustain a robust and effective TT

governance environment controls); and - leadership and proactive people and change agents, flexible and scalable processes and enabling technology. Each of the chapters also covers one or more of the following action oriented topics: demand management and alignment (the why and what of IT strategic planning, portfolio investment management, decision authority, etc.); execution management (includes the how -Program/Project Management, IT Service effectively without Management and Delivery with IT Infrastructure Library {ITIL} and Strategic Sourcing and outsourcing); performance, risk and contingency management (e.g. includes COBIT, the balanced scorecard and other metrics and

leadership, teams and people skills. Endorsements 'Selig has brought together his years of practical experience and his academic training to produce a valuable resource on how to successfully manage IT. He uses IT governance as the focal point for executing best practices to create alignment between IT and the business. In today s marketplace, where no organization can compete alignment, this book can become the executive handbook for ΤТ management 'Christine V. Bullen, Senior Lecturer, Howe School of Technology Management, Stevens Institute of Technology 'Dr. Selig

has written an extremely comprehensive book on IT Governance. It is so comprehensive that today's IT leader need look at few other sources to ensure that they have nailed what it takes to lead a world-class IT organization. It provides details, yet serves as a easily reference-able roadmap for today's busy IT executives it's a great desktop companion!'Stu Werner, Executive Vice President and CIO, Li & Fong, U.S.A. 'Dr. Selig s book on this topic is a great resource for all IT practitioners and brings together every critical aspect relating to IT governance. This book lays out a roadmap to executing within a solid governance

model. It looks at all aspects of establishing, marinating, growing and sustaining an IT ecosystem. The combination of case studies and disciplined approaches to building well structured processes, committed leaders and change agents will help the board, executive management and most of all, CIO s and IT professionals think through what has worked, what can work and how to deployIT governance successfully. I very much enjoyed reading the chapters. I think you have a great book and I look forward to reading it when it comes out 'Dick LeFave, CIO, Sprint Nextel 'In an era when strong IT qovernance is an increasingly critical component of visionary business and technologyeasy to find topics of leadership, Dr Selig's relevance. This book book provides a will be useful when welcome compendium of setting up a new successful practices. governance model or Experienced leaders challenging and will find it a improving what is in valuable reference, place today. It is while early-career written in a format managers will that allows the reader appreciate the clear, to stand back from the actionable framework detail and look a the for developing highbigger picture, quality, sustainable recognizing that an governance models of integrated approach to their own'Hank IT governance is Zupnick, CIO, GE Real critical to the Estate 'Dr Selig's overall health of a book is a well thought successful business.Dr out and comprehensive Selig has captured reference quide on the this complex topic in successful governance a way that will prove of IT in context of a valuable reference the larger business. for all levels of It successfully Executives and combines practical managers that are check lists and involved in IT governance models with governance' Nicholas real world insights in Willcox, Director IT, Unilever Americas 'Dr. an easy to read format. The book is Seliq s blend of organized into logical executive IT and sections that make it senior level business

experience in major companies combined with many years of teaching experience and research effort have enabled him to create a unique book that blends many different components and perspectives on IT Governance into a single framework. Written for senior and aspiring IT and business leaders, his book draws upon practical experience, research, and best practices as well as the collective wisdom of the many senior IT leaders he has interacted with in teaching IT Governance. A five star rating! 'James R. Shea, Director, Syracuse University, Center for Business Information Technologies 'Dr. Seliq has created a veritable IT

Governance Encyclopedia for the 21st century IT executive. If something isn t covered here, you probably don t need to know it'Peter Schay, Executive VP, The Advisory Council Motorola Xoom: The Missing Manual "O'Reilly Media, Tnc." Here is your essential companion to the Androidpowered Droid smartphone. The Droid Pocket Guide, Second Edition, steers you through how to: Set up and quickly start using your Droid smartphone. Make and receive calls and text messages. Send email and synchronize your mail with your Gmail account. Surf the

Web with the built-in organizes the wealth Android browser. of knowledge about Search y our phone the Atrix into one and the Web by voice.place, where it can Browse and download be easily accessed apps int he Android and navigated for Marketi. Find your quick reference. This place in the world, quide comes with using the phone's GPS countless and Google Maps screenshots, which Navigation. Keep complement the steptrack of your by-step instructions and help you to contacts and realize the Atrix's calendar--and, of full potential. The course, sync your phone with your Motorola Atrix Google account. Shoot Survival Guide and instantly review provides useful photos and videos information, such as with the built-in tips and tricks, hidden features, and camera. Droids Made Simple troubleshooting John Wiley & Sons advice. You will also The Atrix is one of learn how to download Motorola's first 4G FREE games and FREE smartphones, packed eBooks, and how to full of new features personalize your phone with custom and tools. The Motorola Atrix ringtones and Survival Guide wallpapers. Whereas

the official Atrix to Contacts manual is stagnant, Copying, Cutting, and this guide goes above Pasting Text - Using and beyond by Swype - Sending discussing recent Picture and Video Messages - Using the known issues and solutions that may be Internet Browser currently available. Managing Open Browser This information is Windows - Managing constantly revised Photos and Videos for a complete, up-to-Taking Pictures date manual. This Capturing Videos -Atrix guide includes, Using the Gmail but is not limited Application to: Getting Started: Changing Gmail - Button Layout -Options - Managing Navigating the Applications -Sharing an Screens - Making Calls - Using the Application - Using Speakerphone During a the Android Market to Voice Call - Staring Download Applications - Reading User a Conference Call -Managing Your Reviews - Deleting an Contacts - Adding a Application Advanced New Contact - Adding Topics: - Reading eBooks - Downloading a Favorite Contact (Speed Dial) thousands of free Managing Text eBooks - Adjusting Messages - Adding the Settings -Turning Vibration On Texted Phone Numbers

and Off - Setting Alert Sounds -Changing the Wallpaper - Setting a<sub>D</sub>roid X, Droid 2, Pattern Lock -Changing Keyboard Settings - Changing Security Settings -Turning Bluetooth On and Off - Turning Wi-Fi On and Off -Turning Airplane Mode for you. Authors On and Off - Tips and Martin Trautschold, Tricks - Maximizing Battery Life -Resetting Your Atrix - Viewing the Full Horizontal Keyboard Calling a Number on a Website -Troubleshooting -List of Droidfriendly websites that save you time typing in long URL addresses A Simple Guide to Verizon TPhone 4 Independently Published

If you have a Droid series smartphone-Droid, or Droid 2 Global-and are eager to get the most out of your device, Droids Made Simple is perfect Gary Mazo and Marziah Karch quide you through all of the features, tips, and tricks using their proven combination of clear instructions and detailed visuals. With hundreds of annotated screenshots and step-by-step directions, Droids Made Simple will

transform you into a Droid expert, improving your productivity, and most importantly, helping you take advantage of all of the cool features that come with these powerful smartphones. Google Pixel 4a 5q User Guide Van Haren The HTC Vivid is a 4G Android smartphone, and one of the first to receive the Android 4.0 Ice Cream Sandwich update. The Ice Cream Sandwich operating system opens up new possibilities and improves the performance of the Vivid. The HTC Vivid Survival Guide organizes the wealth

of knowledge about the HTC Vivid into one place, where it can be easily accessed and navigated for quick reference. This guide comes with a multitude of screenshots, which complement the stepby-step instructions and help you to realize the HTC Vivid's full potential. The HTC Vivid Survival Guide provides useful information, such as tips and tricks, hidden features, and troubleshooting advice. You will also learn how to download FREE games and FREE eBooks, and how to personalize your phone with custom ringtones and wallpapers. Whereas

the official HTC to Contacts -Vivid manual is Copying, Cutting, and stagnant, this guide Pasting Text - Using goes above and beyond Swype - Sending by discussing recent Picture and Video known issues and Messages - Using the solutions that may be Web Browser currently available. Managing Open Browser This information is Windows - Managing Photos and Videos constantly revised for a complete, up-to-Taking Pictures date manual. This HTC Capturing Videos -Vivid guide includes, Using the Gmail but is not limited Application to: Getting Started: Changing Gmail - Button Layout -Options - Managing Navigating the Applications -Sharing an Screens - Making Calls - Using the Application - Using Speakerphone During a the Android Market to Voice Call - Staring Download Applications - Reading User a Conference Call -Managing Your Reviews - Deleting an Contacts - Adding a Application Advanced New Contact - Adding Topics: - Reading eBooks - Downloading a Favorite Contact (Speed Dial) thousands of free Managing Text eBooks - Adjusting Messages - Adding the Settings -Turning Vibration On Texted Phone Numbers

and Off - Setting Alert Sounds -Changing the Wallpaper - Setting a Face Lock - Changing Keyboard Settings -Changing Security Settings - Turning Bluetooth On and Off - Turning Wi-Fi On and Off - Turning Airplane Mode On and Off - Turning Camera Effects On or Off -Tips and Tricks -Maximizing Battery Life - Resetting Your HTC Vivid - Using your own MP3's as ringtones - Opening an incognito window in the Web browser -Troubleshooting -List of Droidfriendly websites that save you time typing in long URL's